This is an example

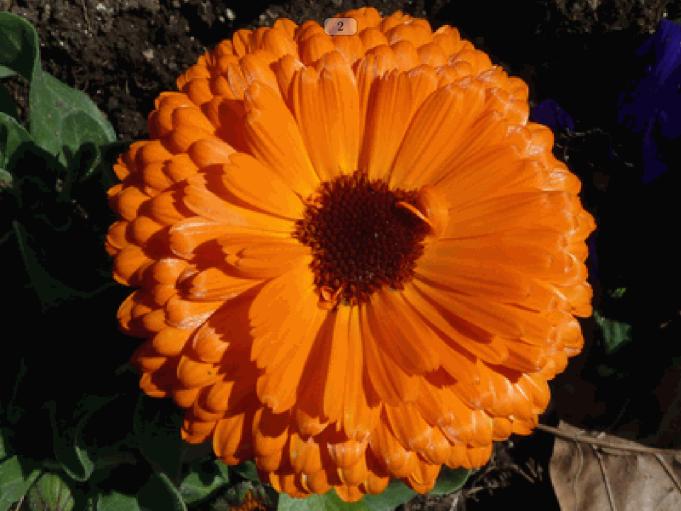

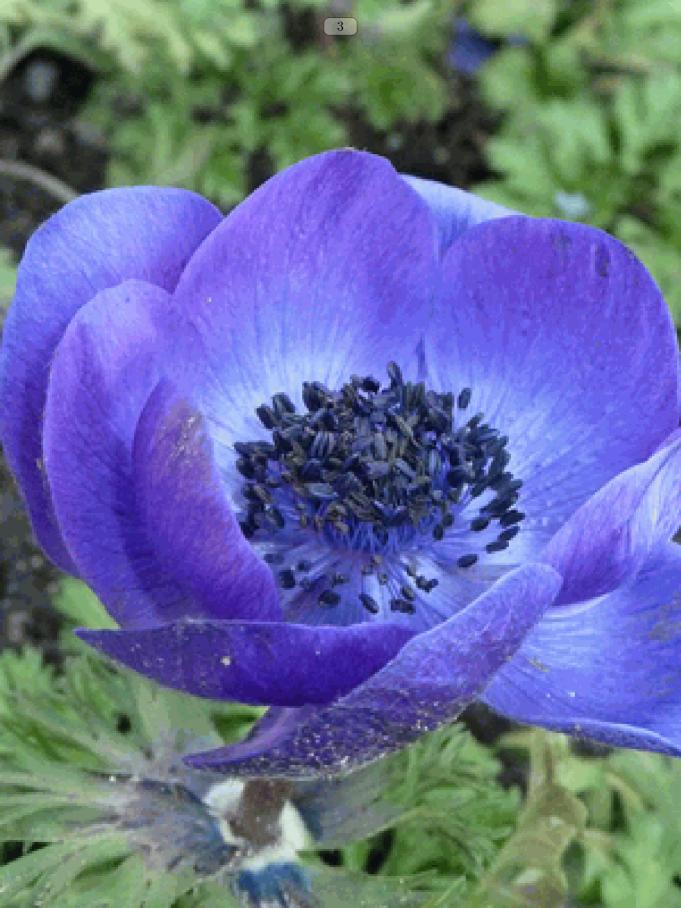

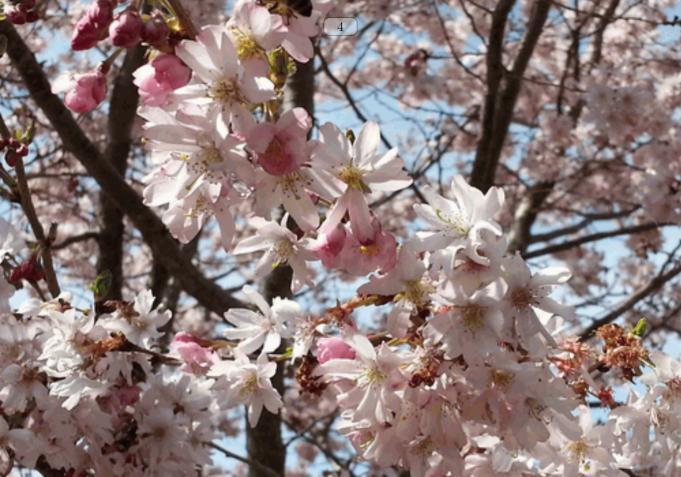